# LOGICIEL SAP BUSINESSOBJECTS DESKTOP

# INTELLIGENCE XI 3

### Objectifs et compétences

**Pour des utilisateurs désirant apprendre comment créer et gérer des rapports sous BusinessObjects.**

# Méthode pédagogique :

**30% de théorie 70% de pratique**

### Contenu de la formation :

**A quoi ça sert, les grands concepts et termes (vocabulaire)**

**- CREER UN DOCUMENT**

**Utiliser l'assistant Editeur de requête Visualiser les résultats**

#### **- GESTION D'UN DOCUMENT**

**Editer une requête Poser des conditions (filtres)**

#### **- GESTION DES MISES EN FORME (Blocs)**

**Tableaux simples et tableaux croisés Graphiques Cellules Poser un tri Gérer les sections et ruptures Filtres d'affichage Alerteurs**

#### **- CREER UNE FORMULE**

**Formules et variables Syntaxe étendue**

## **Organisation pratique**

**Intervenant :**

**Michel Dubois, enseignant**

**Nombre de participants : Entre 5 et 10**

**Durée de la formation : 3 jours**

**Dates : 1 session par trimestre**

**Lieu : Iut Vannes**

**Prix par personne: Nous consulter**

> *Adefope 02 97 01 70 32 Financement possible dans le cadre du DIF* CODE BI 004

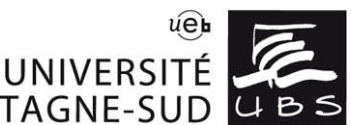

# Service Formation Continue Universitaire<br>Tél. 02 97 87 11 30 + d'infos sur www.univ-ubs.fr, rubrique Formation tout au long de la vie

DE BRETAGNE-SUD UBS